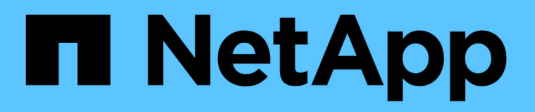

## **Notas de la versión**

Cloud Manager 3.6

NetApp March 25, 2024

This PDF was generated from https://docs.netapp.com/es-es/occm36/reference\_new\_occm.html on March 25, 2024. Always check docs.netapp.com for the latest.

# Tabla de contenidos

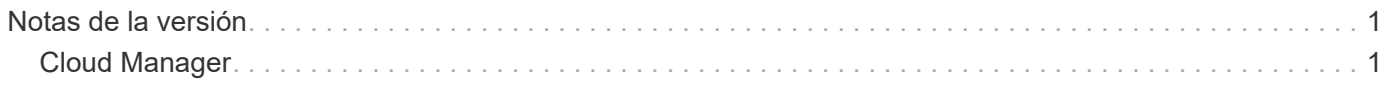

# <span id="page-2-0"></span>**Notas de la versión**

## <span id="page-2-1"></span>**Cloud Manager**

## **Novedades de Cloud Manager 3.6**

Cloud Manager de OnCommand suele introducir una nueva versión cada mes para traerle nuevas funciones, mejoras y correcciones de errores.

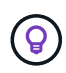

¿Busca una versión anterior[?"Novedades en 3.5"](https://docs.netapp.com/us-en/occm35/reference_new_occm.html) ["Novedades en 3.4"](https://docs.netapp.com/us-en/occm34/reference_new_occm.html)

## **Compatibilidad con el entorno AWS C2S (2 de mayo de 2019)**

Cloud Volumes ONTAP 9.5 y Cloud Manager 3.6.4 ya están disponibles para EE. UU La comunidad de inteligencia (IC) a través del entorno AWS de servicios de cloud comercial (C2S). Puede poner en marcha pares de alta disponibilidad y sistemas de nodo único en C2S.

["Guía de inicio rápido para el entorno de servicios de cloud comercial de AWS"](https://docs.netapp.com/es-es/occm36/media/c2s.pdf)

## **Cloud Manager 3.6.6 (1 de mayo de 2019)**

- [Compatibilidad con discos de 6 TB en AWS](#page-2-2)
- [La compatibilidad con nuevos tamaños de disco con sistemas de un solo nodo en Azure](#page-2-3)
- [Compatibilidad con SSD estándar con sistemas de un solo nodo en Azure](#page-2-4)
- [Detección automática de los clústeres de Kubernetes creados con el servicio Kubernetes de NetApp](#page-3-0)
- [Capacidad de configurar un servidor NTP](#page-3-1)

#### <span id="page-2-2"></span>**Compatibilidad con discos de 6 TB en AWS**

Ahora es posible seleccionar un tamaño de disco de EBS de 6 TB con Cloud Volumes ONTAP para AWS. Con el reciente ["Mayor rendimiento de las unidades SSD de uso general"](https://aws.amazon.com/about-aws/whats-new/2018/12/amazon-ebs-increases-performance-of-general-purpose-ssd-gp2-volumes/), Un disco de 6 TB es ahora la mejor opción para obtener el máximo rendimiento.

Este cambio es compatible con Cloud Volumes ONTAP 9.5, 9.4 y 9.3.

## <span id="page-2-3"></span>**La compatibilidad con nuevos tamaños de disco con sistemas de un solo nodo en Azure**

Ahora puede usar discos de 8 TB, 16 TB y 32 TB con sistemas de un solo nodo en Azure. Estos mayores tamaños de disco le permiten llegar a hasta 368 TB de capacidad del sistema con discos solos, cuando se utilizan las licencias Premium o BYOL.

Este cambio es compatible con Cloud Volumes ONTAP 9.5, 9.4 y 9.3.

## <span id="page-2-4"></span>**Compatibilidad con SSD estándar con sistemas de un solo nodo en Azure**

Los discos administrados estándar de SSD ahora son compatibles con sistemas de un solo nodo en Azure. Estos discos proporcionan un nivel de rendimiento entre SSD Premium y HDD estándar.

Este cambio es compatible con Cloud Volumes ONTAP 9.5, 9.4 y 9.3.

#### ["Más información acerca de las unidades SSD estándar".](https://azure.microsoft.com/en-us/blog/announcing-general-availability-of-standard-ssd-disks-for-azure-virtual-machine-workloads/)

#### <span id="page-3-0"></span>**Detección automática de los clústeres de Kubernetes creados con el servicio Kubernetes de NetApp**

Cloud Manager ahora puede detectar automáticamente los clústeres de Kubernetes que usted pone en marcha con NetApp Kubernetes Service. Esto permite conectar los clústeres de Kubernetes a los sistemas Cloud Volumes ONTAP para que pueda usarlos como almacenamiento persistente para sus contenedores.

En la siguiente imagen se muestra un clúster de Kubernetes detectado automáticamente. El enlace «Ir a NKS» le lleva directamente al servicio Kubernetes de NetApp.

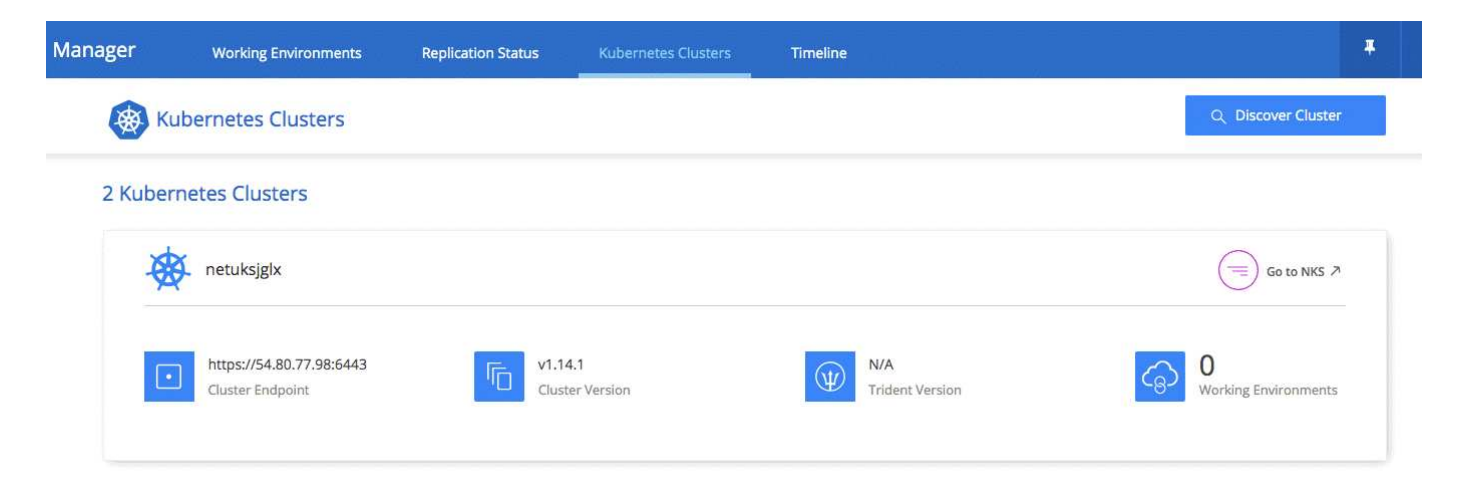

["Descubra cómo conectar sus entornos de trabajo a los clústeres de Kubernetes"](https://docs.netapp.com/es-es/occm36/task_connecting_kubernetes.html).

#### <span id="page-3-1"></span>**Capacidad de configurar un servidor NTP**

Ahora es posible configurar Cloud Volumes ONTAP para que utilice un servidor de protocolo de tiempo de redes (NTP). Al especificar un servidor NTP se sincroniza el tiempo entre los sistemas de la red, lo que puede ayudar a prevenir problemas debido a las diferencias de tiempo.

Especifique un servidor NTP con la API de Cloud Manager o desde la interfaz de usuario al configurar un servidor CIFS:

• La ["API de Cloud Manager"](https://docs.netapp.com/es-es/occm36/api.html) Habilite la opción de especificar cualquier dirección para el servidor NTP. Aquí tiene la API para un sistema de un solo nodo en AWS:

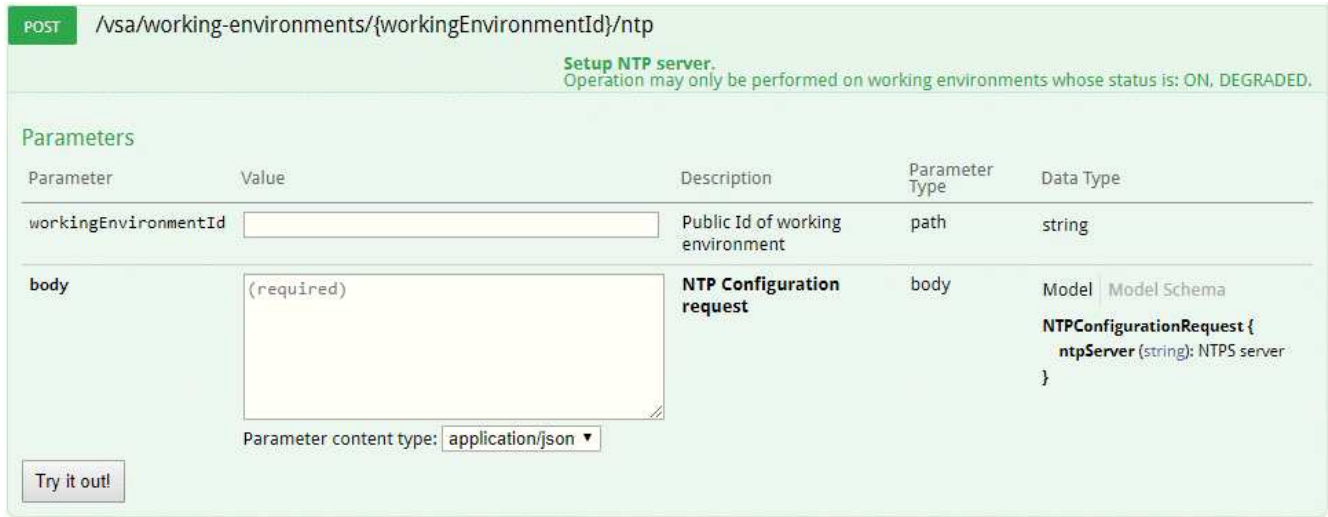

• Al configurar un servidor CIFS, la interfaz de usuario de Cloud Manager permite especificar un servidor NTP que utilice el dominio de Active Directory. Si necesita usar una dirección diferente, debe usar la API de.

En la siguiente imagen, se muestra el campo NTP Server, que está disponible al configurar CIFS.

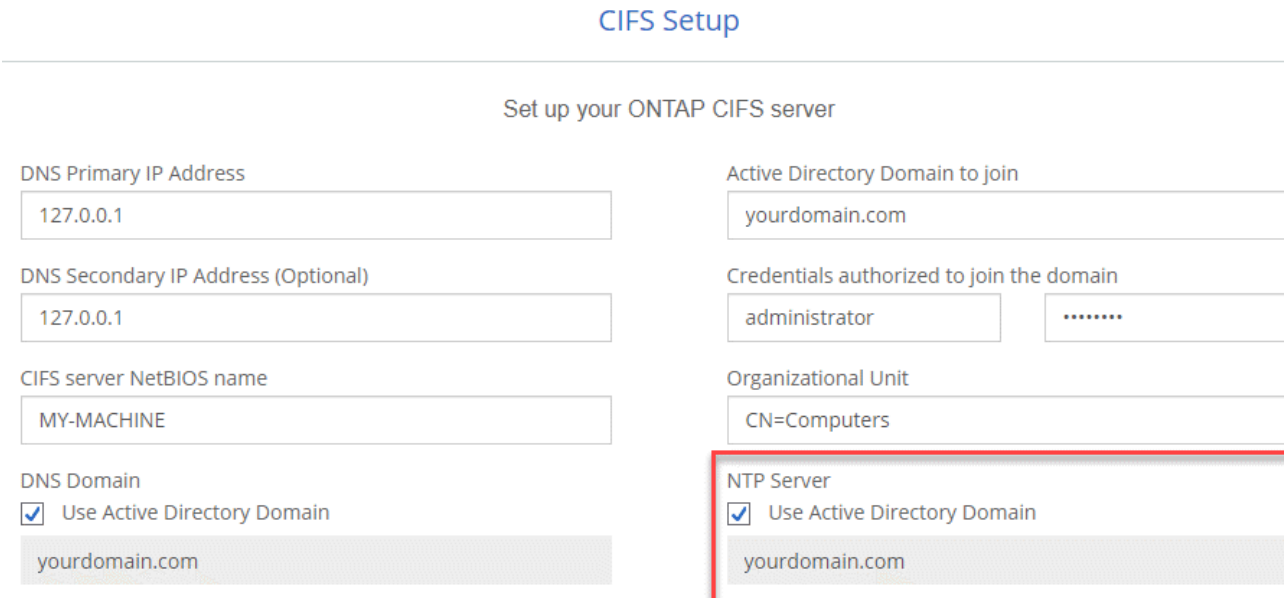

Hide advanced fields

#### **Cloud Manager 3.6.5 (2 de abril de 2019)**

Cloud Manager 3.6.5 incluye las siguientes mejoras.

- [Mejoras de Kubernetes](#page-4-0)
- [Las cuentas del sitio de soporte de NetApp ahora se gestionan a nivel de sistema](#page-5-0)
- [Las puertas de enlace de tránsito de AWS pueden permitir el acceso a direcciones IP flotantes](#page-6-0)
- [Los grupos de recursos de Azure ahora están bloqueados](#page-6-1)
- [NFS 4 y NFS 4.1 ahora están habilitados de forma predeterminada](#page-6-2)
- [Una nueva API le permite eliminar copias Snapshot de la ONTAP](#page-6-3)

#### <span id="page-4-0"></span>**Mejoras de Kubernetes**

Hemos realizado algunas mejoras que le facilitan el uso de Cloud Volumes ONTAP como almacenamiento persistente para contenedores:

• Ahora es posible añadir varios clústeres de Kubernetes a Cloud Manager.

De este modo, puede conectar distintos clústeres a sistemas de Cloud Volumes ONTAP distintos y varios clústeres en el mismo sistema Cloud Volumes ONTAP.

• Cuando se conecta un clúster, ahora es posible establecer Cloud Volumes ONTAP como el tipo de almacenamiento predeterminado para el clúster de Kubernetes.

Cuando un usuario crea un volumen persistente, el clúster de Kubernetes puede usar Cloud Volumes ONTAP como almacenamiento back-end de forma predeterminada:

## Persistent Volumes for Kubernetes

Select a Kubernetes cluster to connect with this Cloud Volumes ONTAP system. If the Kubernetes cluster is in a different network than Cloud Volumes ONTAP, specify a custom export policy to provide access to clients.

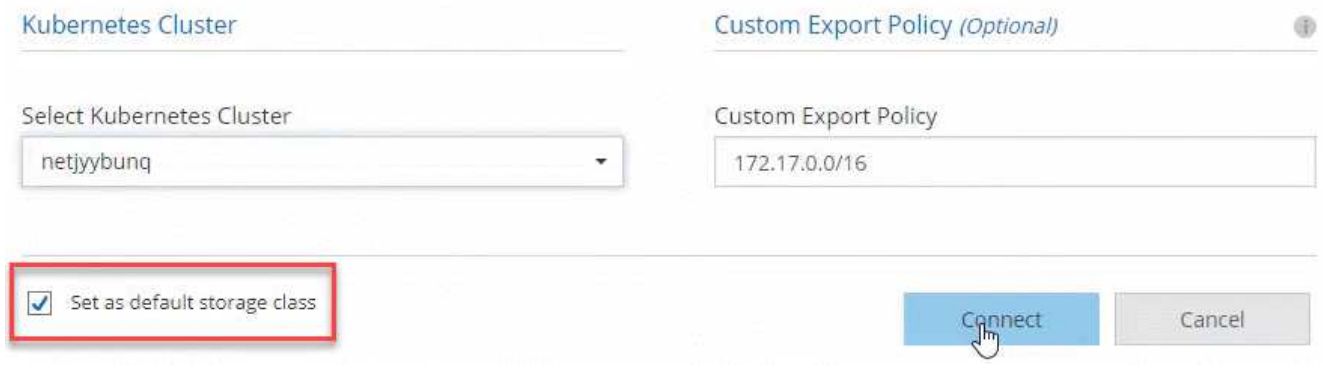

- Hemos cambiado cómo Cloud Manager nombra las clases de almacenamiento de Kubernetes para que se puedan identificar con mayor facilidad:
	- **netapp-file**: Para vincular un volumen persistente a un sistema Cloud Volumes ONTAP de un solo nodo
	- **netapp-file-redundante**: Para vincular un volumen persistente a un par de alta disponibilidad Cloud Volumes ONTAP
- La versión de NetApp Trident que instala Cloud Manager se ha actualizado a la última versión.

["Descubra cómo usar Cloud Volumes ONTAP como almacenamiento persistente para Kubernetes"](https://docs.netapp.com/es-es/occm36/task_connecting_kubernetes.html).

#### <span id="page-5-0"></span>**Las cuentas del sitio de soporte de NetApp ahora se gestionan a nivel de sistema**

Ahora es más fácil gestionar cuentas del sitio de soporte de NetApp en Cloud Manager.

En versiones anteriores, necesitaba vincular una cuenta del sitio de soporte de NetApp a un inquilino específico. Las cuentas ahora se gestionan en el nivel de sistema de Cloud Manager en el mismo lugar en el que gestiona las cuentas de proveedores de cloud. Este cambio le proporciona la flexibilidad de elegir entre varias cuentas del sitio de soporte de NetApp al registrar sus sistemas Cloud Volumes ONTAP.

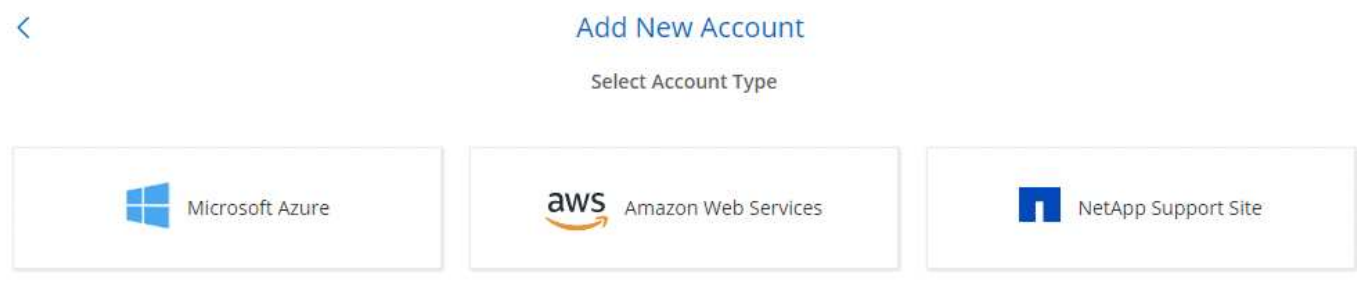

Cuando crea un nuevo entorno de trabajo, solo tiene que seleccionar la cuenta del sitio de soporte de NetApp para registrar el sistema Cloud Volumes ONTAP con:

#### Cloud Volumes ONTAP License

Which licensing option would you like to use with this system?

● Pay-As-You-Go ● BYOL

#### NetApp Support Site Account

Learn more about NetApp Support Site (NSS) accounts (S)

#### NetApp Support Site Account

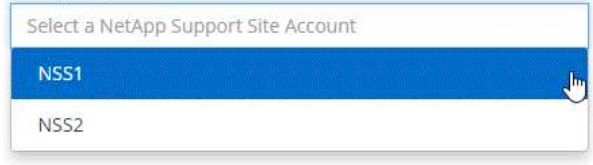

To add a new NetApp Support Site account, go to the Account Settings.

Cuando Cloud Manager se actualiza a 3.6.5, añade automáticamente las cuentas del sitio de soporte de NetApp, si anteriormente había vinculado inquilinos con una cuenta.

#### ["Aprenda a añadir cuentas del sitio de soporte de NetApp a cloud Gerente".](https://docs.netapp.com/es-es/occm36/task_adding_nss_accounts.html)

#### <span id="page-6-0"></span>**Las puertas de enlace de tránsito de AWS pueden permitir el acceso a direcciones IP flotantes**

Un par de alta disponibilidad en varias zonas de disponibilidad de AWS utiliza *direcciones IP flotantes* para el acceso a datos NAS y para interfaces de gestión. Hasta ahora, no se puede acceder a esas direcciones IP flotantes desde fuera del VPC, donde reside el par de alta disponibilidad.

Comprobamos que puede utilizar un ["Puerta de enlace de tránsito de AWS"](https://aws.amazon.com/transit-gateway/) Para habilitar el acceso a las direcciones IP flotantes desde fuera del VPC. Esto significa que las herramientas de gestión de NetApp y los clientes NAS que están fuera del VPC pueden acceder a las IP flotantes y beneficiarse de la conmutación por error automática.

["Aprenda a configurar una puerta de enlace de tránsito AWS para pares de alta disponibilidad en múltiples](https://docs.netapp.com/es-es/occm36/task_setting_up_transit_gateway.html)  $AZs"$ 

#### <span id="page-6-1"></span>**Los grupos de recursos de Azure ahora están bloqueados**

Cloud Manager ahora bloquea los grupos de recursos de Cloud Volumes ONTAP en Azure cuando los crea. Bloquear grupos de recursos impide que los usuarios eliminen o modifiquen accidentalmente los recursos críticos.

#### <span id="page-6-2"></span>**NFS 4 y NFS 4.1 ahora están habilitados de forma predeterminada**

Cloud Manager ahora habilita los protocolos NFS 4 y NFS 4.1 en todos los sistemas Cloud Volumes ONTAP nuevos que crea. Este cambio le ahorra tiempo ya que ya no es necesario habilitar manualmente esos protocolos por su cuenta.

#### <span id="page-6-3"></span>**Una nueva API le permite eliminar copias Snapshot de la ONTAP**

Ahora puede eliminar copias Snapshot de volúmenes de lectura y escritura mediante una llamada API de Cloud Manager.

He aquí un ejemplo de la llamada API a un sistema de alta disponibilidad en AWS:

Delete snapshot manually.<br>Operation may only be performed on working environments whose status is: ON, DEGRADED.

Existen llamadas API similares disponibles para sistemas de un solo nodo en AWS y para sistemas de un único nodo y alta disponibilidad en Azure.

["Guía para desarrolladores de API de OnCommand Cloud Manager"](https://docs.netapp.com/es-es/occm36/api.html)

#### **Actualización de Cloud Manager 3.6.4 (18 de marzo de 2019)**

Cloud Manager se ha actualizado para admitir la versión de revisión 9.5 P1 para Cloud Volumes ONTAP. Con este lanzamiento de revisión, los pares de alta disponibilidad en Azure ya están disponibles (GA) de forma general.

Consulte ["Notas de la versión de Cloud Volumes ONTAP 9.5"](https://docs.netapp.com/us-en/cloud-volumes-ontap/reference_new_95.html) Para obtener más detalles, incluida información importante sobre la compatibilidad en regiones de Azure para pares de alta disponibilidad.

#### **Cloud Manager 3.6.4 (3 de marzo de 2019)**

Cloud Manager 3.6.4 incluye las siguientes mejoras.

- [Cifrado gestionado por AWS con una clave de otra cuenta](#page-7-0)
- [Recuperación de discos con fallos](#page-8-0)
- [El almacenamiento de Azure tiene habilitada la opción de HTTPS cuando la organización de datos se](#page-8-1) [realiza en niveles en contenedores Blob](#page-8-1)

#### <span id="page-7-0"></span>**Cifrado gestionado por AWS con una clave de otra cuenta**

Al iniciar un sistema Cloud Volumes ONTAP en AWS, ahora puede habilitar ["Cifrado gestionado por AWS"](http://docs.aws.amazon.com/kms/latest/developerguide/overview.html) Uso de una clave maestra de cliente (CMK) desde otra cuenta de usuario de AWS.

Las siguientes imágenes muestran cómo seleccionar la opción al crear un nuevo entorno de trabajo:

## **Data Encryption**

Please note: You cannot change the encryption method after you create the Cloud Volumes ONTAP system.

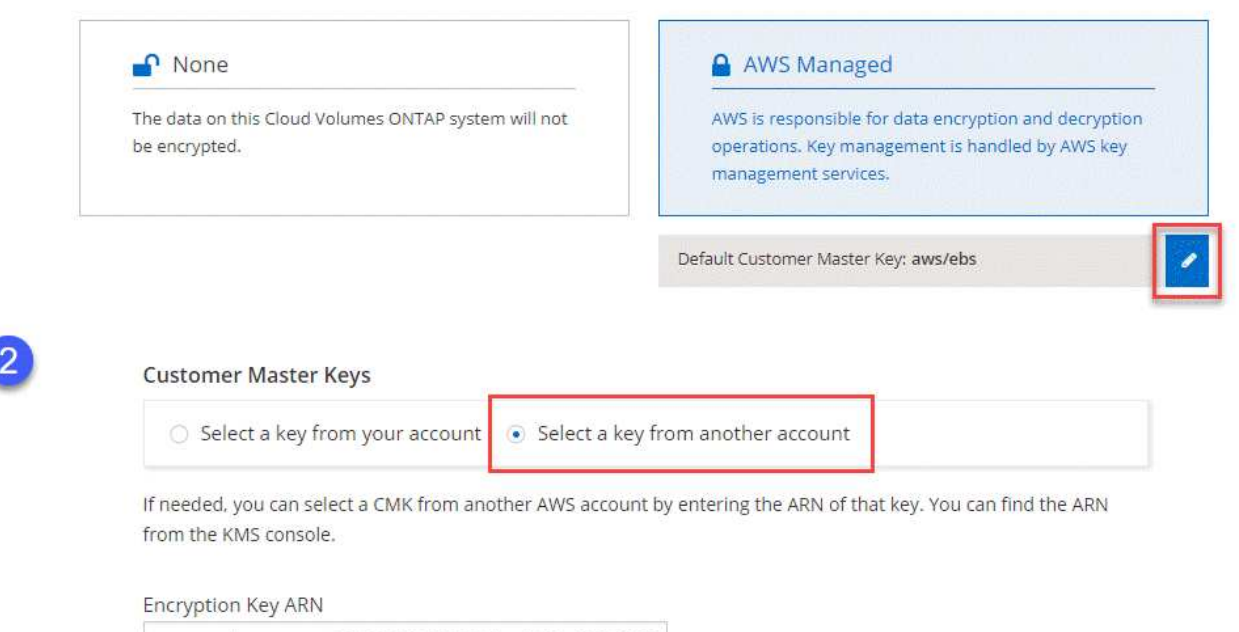

arn:aws:kms:us-west-2:642991999000:key/046ee5c9-3587

#### ["Obtenga más información sobre las tecnologías de cifrado compatibles".](https://docs.netapp.com/es-es/occm36/concept_security.html)

#### <span id="page-8-0"></span>**Recuperación de discos con fallos**

Cloud Manager ahora intenta recuperar discos con fallos desde sistemas Cloud Volumes ONTAP. Se indican los intentos correctos en los informes de notificación por correo electrónico. Aquí tiene una notificación de ejemplo:

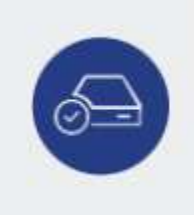

Successfully Recovered a Failed Disk (Timestamp: 24 Feb 2019 10:35pm)

Cloud Manager successfully recovered a failed disk on working environment "vsa100". Disk "myDisk" was recovered in aggregate "aggr3".

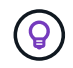

Puede activar los informes de notificación editando la cuenta de usuario.

#### <span id="page-8-1"></span>**El almacenamiento de Azure tiene habilitada la opción de HTTPS cuando la organización de datos se realiza en niveles en contenedores Blob**

Cuando configura un sistema Cloud Volumes ONTAP para que organice los datos inactivos en niveles en un contenedor de Azure Blob, Cloud Manager crea una cuenta de almacenamiento de Azure para dicho contenedor. A partir de esta versión, Cloud Manager ahora habilita nuevas cuentas de almacenamiento con transferencia segura (HTTPS). Las cuentas de almacenamiento existentes siguen usando HTTP.

## **Cloud Manager 3.6.3 (4 de febrero de 2019)**

Cloud Manager 3.6.3 incluye las siguientes mejoras.

- [Compatibilidad con Cloud Volumes ONTAP 9.5 GA](#page-9-0)
- [Límite de capacidad de 368 TB para todas las configuraciones Premium y BYOL](#page-9-1)
- [Compatibilidad con nuevas regiones de AWS](#page-9-2)
- [Compatibilidad con la segmentación inteligente de S3](#page-9-3)
- [Capacidad para deshabilitar la organización en niveles de los datos en el agregado inicial](#page-10-0)
- [El tipo de instancia de EC2 recomendado es ahora t3.medium para Cloud Manager](#page-10-1)
- [Aplazamiento de los cierres programados durante las transferencias de datos](#page-10-2)

#### <span id="page-9-0"></span>**Compatibilidad con Cloud Volumes ONTAP 9.5 GA**

Cloud Manager ahora es compatible con la versión General Availability (GA) de Cloud Volumes ONTAP 9.5. Esto incluye compatibilidad con las instancias M5 y R5 en AWS. Si quiere más información sobre la versión 9.5, consulte ["Notas de la versión de Cloud Volumes ONTAP 9.5".](https://docs.netapp.com/us-en/cloud-volumes-ontap/reference_new_95.html)

#### <span id="page-9-1"></span>**Límite de capacidad de 368 TB para todas las configuraciones Premium y BYOL**

El límite de capacidad del sistema para Cloud Volumes ONTAP Premium y BYOL tiene ahora 368 TB en todas las configuraciones: Nodo único y alta disponibilidad tanto en AWS como en Azure. Este cambio se aplica a Cloud Volumes ONTAP 9.5, 9.4 y 9.3 (AWS solo con 9.3).

En algunas configuraciones, los límites de discos impiden que se alcance el límite de capacidad de 368 TB usando solo discos. En estos casos, es posible alcanzar el límite de capacidad de 368 TB mediante ["organización en niveles de los datos inactivos en el almacenamiento de objetos".](https://docs.netapp.com/us-en/occm/concept_data_tiering.html) Por ejemplo, un sistema de un solo nodo en Azure podría tener 252 TB de capacidad basada en disco, lo que permitiría hasta 116 TB de datos inactivos en almacenamiento de Azure Blob.

Para obtener más información acerca de los límites de discos, consulte los límites de almacenamiento en la ["Notas de la versión de Cloud Volumes ONTAP".](https://docs.netapp.com/us-en/cloud-volumes-ontap/)

#### <span id="page-9-2"></span>**Compatibilidad con nuevas regiones de AWS**

Cloud Manager y Cloud Volumes ONTAP ahora son compatibles con las siguientes regiones de AWS:

• Europa (Estocolmo)

Solo sistemas de un solo nodo. Por el momento, no se admiten parejas de HA.

• GovCloud (EE. UU.-este)

Esto es además de soporte para la región de AWS GovCloud (EE. UU.-oeste)

#### ["Consulte la lista completa de las regiones compatibles"](https://cloud.netapp.com/cloud-volumes-global-regions).

#### <span id="page-9-3"></span>**Compatibilidad con la segmentación inteligente de S3**

Al habilitar la organización en niveles de datos en AWS, Cloud Volumes ONTAP organiza los datos inactivos en la clase de almacenamiento estándar de S3 de forma predeterminada. Ahora puede cambiar el nivel de organización en niveles a la clase de almacenamiento *Intelligent Tiering*. Esta clase de almacenamiento

optimiza los costes de almacenamiento al mover datos entre dos niveles a medida que cambian los patrones de acceso a los datos. Un nivel es para el acceso frecuente y el otro para el acceso poco frecuente.

Al igual que en versiones anteriores, también puede utilizar el nivel de acceso Estándar-poco frecuente y el nivel de acceso Zona-poco frecuente.

["Más información acerca de la organización en niveles de los datos"](https://docs.netapp.com/es-es/occm36/concept_data_tiering.html) y.. ["aprenda a cambiar la clase de](https://docs.netapp.com/es-es/occm36/task_tiering.html#changing-the-tiering-level) [almacenamiento".](https://docs.netapp.com/es-es/occm36/task_tiering.html#changing-the-tiering-level)

#### <span id="page-10-0"></span>**Capacidad para deshabilitar la organización en niveles de los datos en el agregado inicial**

En las versiones anteriores, Cloud Manager habilitó automáticamente la organización de datos en niveles en el agregado inicial de Cloud Volumes ONTAP. Ahora puede optar por deshabilitar la organización en niveles de los datos en este agregado inicial. (También puede habilitar o deshabilitar la organización en niveles de datos en agregados posteriores).

Esta nueva opción está disponible al elegir los recursos de almacenamiento subyacentes. La siguiente imagen muestra un ejemplo al iniciar un sistema en AWS:

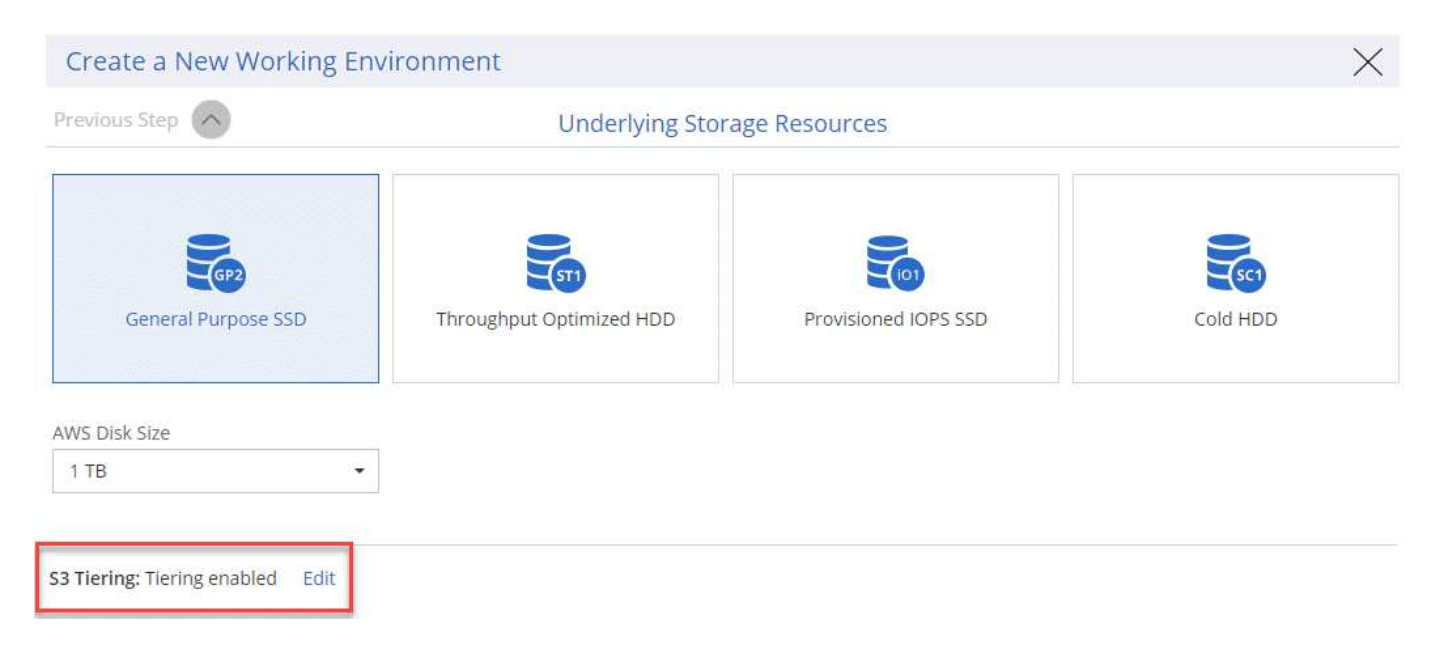

#### <span id="page-10-1"></span>**El tipo de instancia de EC2 recomendado es ahora t3.medium para Cloud Manager**

El tipo de instancia de Cloud Manager ahora es t3.medium al implementar Cloud Manager en AWS desde NetApp Cloud Central. También es el tipo de instancia recomendado en AWS Marketplace. Este cambio permite dar soporte a las últimas regiones de AWS y reduce los costes de instancias. El tipo de instancia recomendado anteriormente era t2.medium, que sigue siendo compatible.

#### <span id="page-10-2"></span>**Aplazamiento de los cierres programados durante las transferencias de datos**

Si programa un apagado automático de su sistema de Cloud Volumes ONTAP, Cloud Manager ahora pospone el apagado si una transferencia de datos activa está en curso. Cloud Manager apaga el sistema una vez que finaliza la transferencia.

#### **Cloud Manager 3.6.2 (2 de enero de 2019)**

Cloud Manager 3.6.2 incluye nuevas funciones y mejoras.

- [Grupo de colocación AWS extendido para alta disponibilidad de Cloud Volumes ONTAP en un único AZ](#page-11-0)
- [Protección contra ransomware](#page-11-1)
- [Nuevas normativas de replicación de datos](#page-12-0)
- [Control de acceso de volúmenes para Kubernetes](#page-12-1)

#### <span id="page-11-0"></span>**Grupo de colocación AWS extendido para alta disponibilidad de Cloud Volumes ONTAP en un único AZ**

Cuando pone en marcha la alta disponibilidad de Cloud Volumes ONTAP en una única zona de disponibilidad de AWS, Cloud Manager ahora crea un ["Grupo de colocación extendido de AWS"](https://docs.aws.amazon.com/AWSEC2/latest/UserGuide/placement-groups.html) E inicia los dos nodos de alta disponibilidad en ese grupo de colocación. El grupo de colocación reduce el riesgo de fallos simultáneos al distribuir las instancias entre el hardware subyacente distinto.

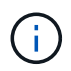

Esta función mejora la redundancia desde el punto de vista de la informática, no desde la perspectiva del fallo de disco.

Cloud Manager requiere nuevos permisos para esta función. Compruebe que la política de IAM que proporciona permisos a Cloud Manager incluye las siguientes acciones:

```
"ec2:CreatePlacementGroup",
"ec2:DeletePlacementGroup"
```
Puede encontrar la lista completa de permisos necesarios en ["Última política de AWS para Cloud Manager".](https://s3.amazonaws.com/occm-sample-policies/Policy_for_Cloud_Manager_3.6.2.json)

#### <span id="page-11-1"></span>**Protección contra ransomware**

Los ataques de ransomware pueden suponer un coste comercial, recursos y reputación. Cloud Manager ahora le permite implementar la solución de NetApp para el ransomware, que proporciona herramientas eficaces para la visibilidad, la detección y la corrección.

• Cloud Manager identifica los volúmenes que no están protegidos por una política de Snapshot y le permite activar la política de Snapshot predeterminada en esos volúmenes.

Las copias Snapshot son de solo lectura, lo que evita que se dañen el ransomware. También pueden proporcionar granularidad para crear imágenes de una sola copia de archivos o una solución completa de recuperación tras desastres.

• Cloud Manager también le permite bloquear extensiones de archivos ransomware comunes mediante la solución FPolicy de ONTAP.

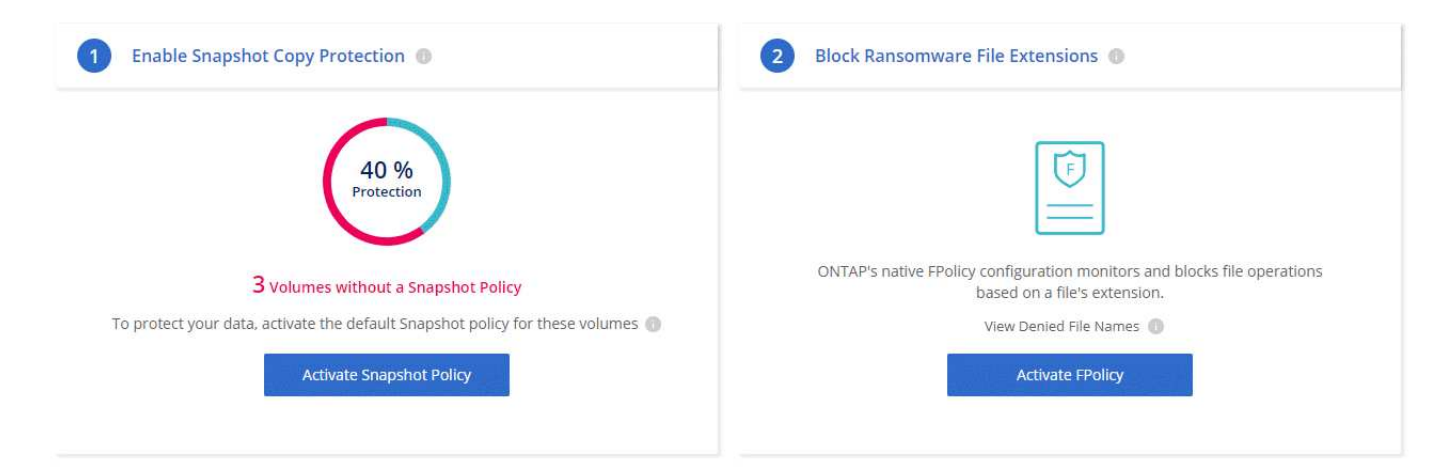

## ["Aprenda a implementar la solución de NetApp para ransomware"](https://docs.netapp.com/es-es/occm36/task_protecting_ransomware.html).

#### <span id="page-12-0"></span>**Nuevas normativas de replicación de datos**

Cloud Manager incluye cinco nuevas políticas de replicación de datos que puede usar para la protección de datos.

Tres de las normas configuran la recuperación ante desastres y la retención a largo plazo de backups en el mismo volumen de destino. Cada política proporciona un período de retención de respaldo diferente:

- Mirror y Backup (retención de 7 años)
- Mirror y Backup (retención de 7 años con backups más semanales)
- Mirror y backup (retención de 1 año, mensual)

Las políticas restantes proporcionan más opciones de retención de backups a largo plazo:

- Backup (retención de 1 mes)
- Backup (retención de 1 semana)

Sólo tiene que arrastrar y soltar un entorno de trabajo para seleccionar una de las nuevas directivas.

#### <span id="page-12-1"></span>**Control de acceso de volúmenes para Kubernetes**

Ahora puede configurar la política de exportación para volúmenes persistentes de Kubernetes. La política de exportación puede permitir el acceso a los clientes si el clúster de Kubernetes se encuentra en una red diferente a la del sistema Cloud Volumes ONTAP.

Puede configurar la política de exportación cuando se conecta un entorno de trabajo a un clúster de Kubernetes y se edita un volumen existente.

#### **Cloud Manager 3.6.1 (4 de diciembre de 2018)**

Cloud Manager 3.6.1 incluye nuevas funciones y mejoras.

- [Compatibilidad con Cloud Volumes ONTAP 9.5 en Azure](#page-13-0)
- [Cuentas de proveedor de cloud](#page-13-1)
- [Mejoras en el informe de coste de AWS](#page-14-0)
- [Compatibilidad con nuevas regiones de Azure](#page-15-0)

#### <span id="page-13-0"></span>**Compatibilidad con Cloud Volumes ONTAP 9.5 en Azure**

Cloud Manager ahora admite el lanzamiento de Cloud Volumes ONTAP 9.5 en Microsoft Azure, que incluye una vista previa de pares de alta disponibilidad (ha). Puede solicitar una licencia de vista previa para un par de alta disponibilidad de Azure poniéndose en contacto con nosotros en [ng-Cloud-Volume-ONTAP](mailto:ng-Cloud-Volume-ONTAP-preview@netapp.com)[preview@netapp.com.](mailto:ng-Cloud-Volume-ONTAP-preview@netapp.com)

Si quiere más información sobre la versión 9.5, consulte ["Notas de la versión de Cloud Volumes ONTAP 9.5".](https://docs.netapp.com/us-en/cloud-volumes-ontap/reference_new_95.html)

## **Se requieren nuevos permisos de Azure para Cloud Volumes ONTAP 9.5**

Cloud Manager requiere nuevos permisos de Azure para funciones clave en la versión 9.5 de Cloud Volumes ONTAP. Para garantizar que Cloud Manager pueda implementar y gestionar sistemas Cloud Volumes ONTAP 9.5, debe actualizar la política de Cloud Manager añadiendo los siguientes permisos:

```
"Microsoft.Network/loadBalancers/read",
"Microsoft.Network/loadBalancers/write",
"Microsoft.Network/loadBalancers/delete",
"Microsoft.Network/loadBalancers/backendAddressPools/read",
"Microsoft.Network/loadBalancers/backendAddressPools/join/action",
"Microsoft.Network/loadBalancers/frontendIPConfigurations/read",
"Microsoft.Network/loadBalancers/loadBalancingRules/read",
"Microsoft.Network/loadBalancers/probes/read",
"Microsoft.Network/loadBalancers/probes/join/action",
"Microsoft.Network/routeTables/join/action"
"Microsoft.Authorization/roleDefinitions/write",
"Microsoft.Authorization/roleAssignments/write",
"Microsoft.Web/sites/*"
"Microsoft.Storage/storageAccounts/delete",
"Microsoft.Storage/usages/read",
```
Puede encontrar la lista completa de permisos necesarios en ["Última política de Azure para Cloud Manager"](https://s3.amazonaws.com/occm-sample-policies/Policy_for_cloud_Manager_Azure_3.6.1.json).

["Descubra cómo Cloud Manager utiliza estos permisos"](https://docs.netapp.com/es-es/occm36/reference_permissions.html).

#### <span id="page-13-1"></span>**Cuentas de proveedor de cloud**

Ahora es más fácil gestionar varias cuentas de AWS y Azure en Cloud Manager mediante las cuentas de Cloud Provider.

En versiones anteriores, era necesario especificar permisos de proveedor de cloud para cada cuenta de usuario de Cloud Manager. Los permisos ahora se gestionan en el nivel del sistema de Cloud Manager mediante cuentas de proveedor de cloud.

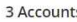

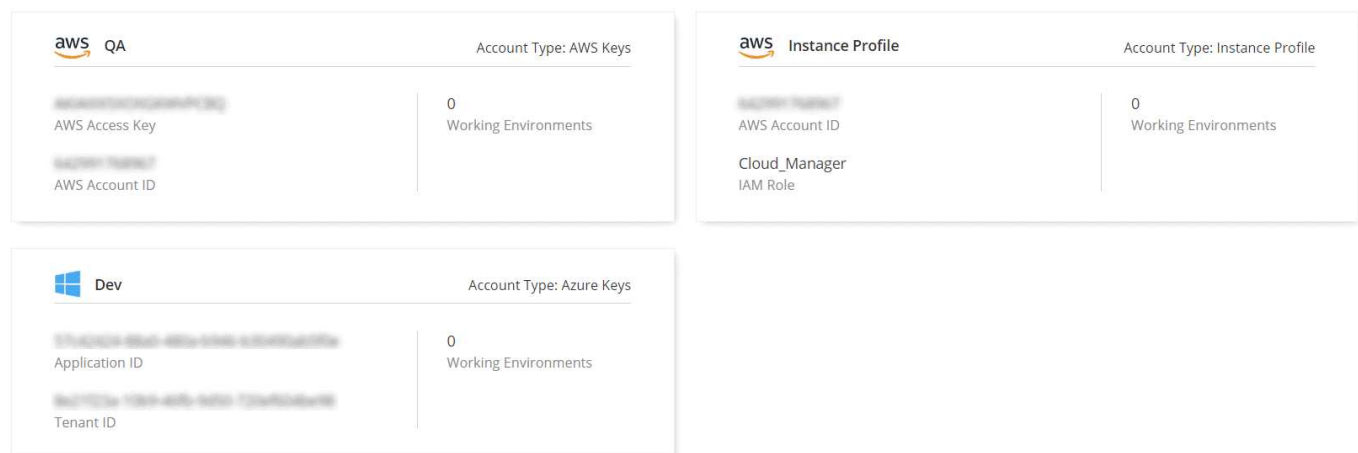

Al crear un nuevo entorno de trabajo, solo tiene que seleccionar la cuenta en la que desea implementar el sistema Cloud Volumes ONTAP:

## Details & Credentials

This working environment will be created in Cloud Provider Account: Instance Profile | Account ID: Switch Account

Cuando actualiza a la versión 3.6.1, Cloud Manager crea automáticamente cuentas de proveedor de cloud en función de la configuración actual. Si tiene scripts, la compatibilidad con versiones anteriores está en su lugar, así que nada se rompe.

- ["Descubra cómo funcionan las cuentas y los permisos del proveedor de cloud"](https://docs.netapp.com/es-es/occm36/concept_accounts_and_permissions.html)
- ["Aprenda a configurar y añadir cuentas de proveedores de cloud a Cloud Manager"](https://docs.netapp.com/es-es/occm36/task_adding_cloud_accounts.html)

#### <span id="page-14-0"></span>**Mejoras en el informe de coste de AWS**

El informe de coste de AWS proporciona ahora más información y es más fácil de configurar.

- El informe analiza los costes de recursos mensuales asociados con la ejecución de Cloud Volumes ONTAP en AWS. Es posible ver los costes mensuales para computación, almacenamiento EBS (incluidas las copias Snapshot de EBS), almacenamiento S3 y transferencias de datos.
- El informe ahora muestra ahorros de costes al organizar en niveles los datos inactivos en S3.
- También hemos simplificado la forma en que Cloud Manager obtiene los datos de costes de AWS.

Cloud Manager ya no necesita acceder a informes de facturación que almacena en un bloque de S3. En su lugar, Cloud Manager utiliza la API de explorador de costes. Solo tiene que asegurarse de que la política de IAM que proporciona permisos a Cloud Manager incluye las siguientes acciones:

```
"ce:GetReservationUtilization",
"ce:GetDimensionValues",
"ce:GetCostAndUsage",
"ce:GetTags"
```
Estas acciones se incluyen en las últimas novedades ["Política proporcionada por NetApp"](https://s3.amazonaws.com/occm-sample-policies/Policy_for_Cloud_Manager_3.6.1.json). Los nuevos sistemas implementados desde Cloud Central de NetApp incluyen automáticamente estos permisos.

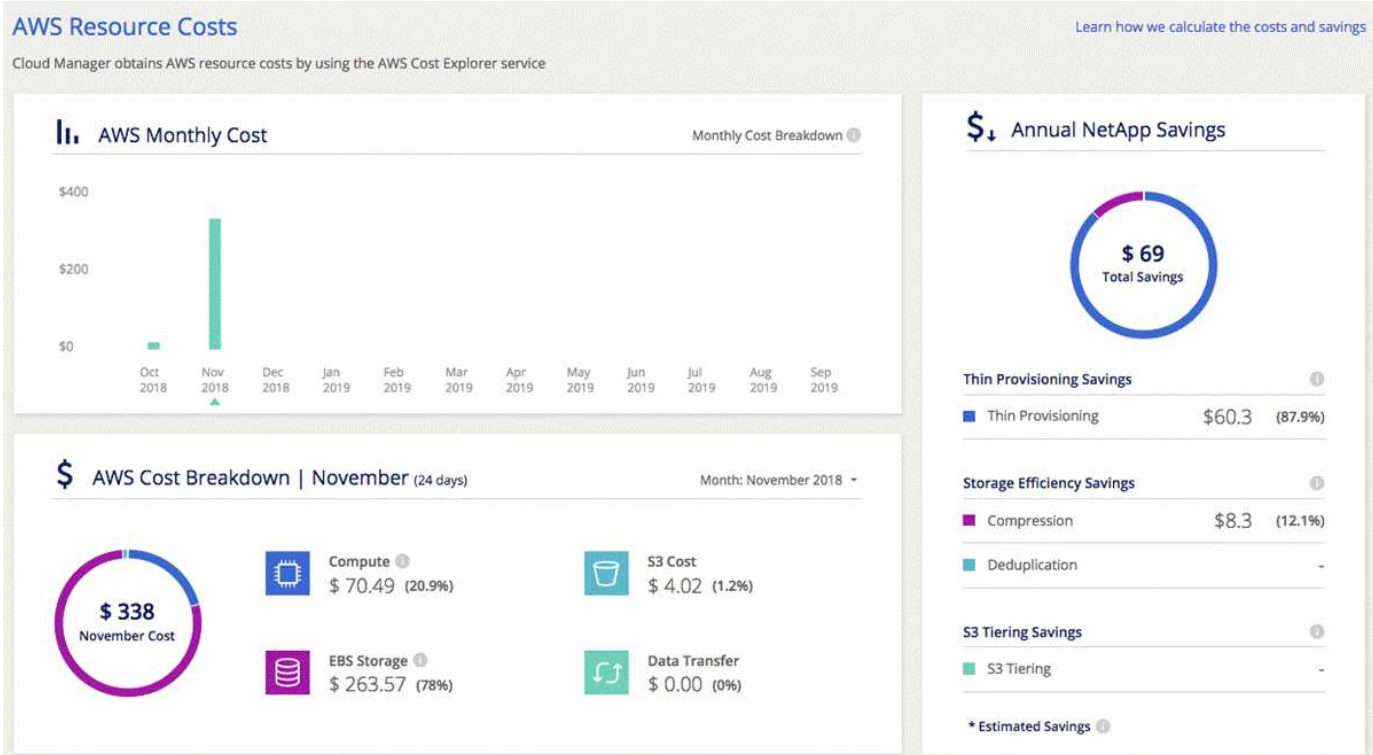

#### <span id="page-15-0"></span>**Compatibilidad con nuevas regiones de Azure**

Ahora puede implementar Cloud Manager y Cloud Volumes ONTAP en la región France Central.

#### **Cloud Manager 3.6 (4 de noviembre de 2018)**

Cloud Manager 3.6 incluye una nueva función.

#### **Usar Cloud Volumes ONTAP como almacenamiento persistente para un clúster de Kubernetes**

Cloud Manager ahora puede automatizar la puesta en marcha de ["Trident de NetApp"](https://netapp-trident.readthedocs.io/en/stable-v18.10/introduction.html) En un único clúster de Kubernetes para que pueda usar Cloud Volumes ONTAP como almacenamiento persistente para contenedores. Los usuarios pueden solicitar y gestionar volúmenes persistentes mediante interfaces y construcciones nativas de Kubernetes, a la vez que aprovechan las funciones avanzadas de gestión de datos de ONTAP sin tener que saber nada acerca de esto.

["Descubra cómo conectar los sistemas Cloud Volumes ONTAP a un clúster de Kubernetes"](https://docs.netapp.com/es-es/occm36/task_connecting_kubernetes.html)

## **Problemas conocidos**

Los problemas conocidos identifican problemas por los que el uso correcto de esta versión del producto puede resultar imposible.

No existen problemas conocidos en esta versión de Cloud Manager.

Es posible encontrar problemas conocidos de Cloud Volumes ONTAP en la ["Notas de la versión de Cloud](https://docs.netapp.com/us-en/cloud-volumes-ontap/) [Volumes ONTAP"](https://docs.netapp.com/us-en/cloud-volumes-ontap/) Y para el software ONTAP en general en la ["Notas de la versión de ONTAP".](https://library.netapp.com/ecm/ecm_download_file/ECMLP2492508)

## **Limitaciones conocidas**

Las limitaciones conocidas identifican plataformas, dispositivos o funciones que no son compatibles con esta versión del producto o cuya interoperabilidad con esta no es óptima. Revise estas limitaciones detenidamente.

## **Cloud Manager no es compatible con FlexGroup Volumes**

Aunque Cloud Volumes ONTAP es compatible con FlexGroup Volumes, Cloud Manager no lo hace. Si crea un volumen de FlexGroup desde System Manager o desde la interfaz de línea de comandos, debe configurar el modo de gestión de capacidad de Cloud Manager en Manual. El modo automático puede no funcionar correctamente con volúmenes de FlexGroup.

## **De forma predeterminada, Active Directory no es compatible con las nuevas instalaciones de Cloud Manager**

A partir de la versión 3.4, las nuevas instalaciones de Cloud Manager no admiten el uso de la autenticación de Active Directory de su empresa para la gestión de usuarios. Si es necesario, NetApp puede ayudarle a configurar Active Directory con Cloud Manager. Haga clic en el icono de chat de la parte inferior derecha de Cloud Manager para obtener ayuda.

## **Limitaciones en la región de AWS GovCloud (EE. UU.**

- Cloud Manager debe ponerse en marcha en la región de AWS GovCloud (EE. UU.) si desea iniciar instancias de Cloud Volumes ONTAP en la región de AWS GovCloud (EE. UU.)
- Cuando se implementa en la región de AWS GovCloud (EE. UU.), Cloud Manager no puede detectar clústeres de ONTAP en una configuración de almacenamiento privado de NetApp para Microsoft Azure ni una configuración de almacenamiento privado de NetApp para SoftLayer.

## **Limitaciones de la vista de volumen**

- La vista de volumen no es compatible en la región de AWS GovCloud (EE. UU.), en el entorno de Servicios de Cloud Comercial de AWS y en Microsoft Azure.
- La vista de volumen le permite crear solo volúmenes NFS.
- Cloud Manager no ejecuta instancias BYOL de Cloud Volumes ONTAP en la vista volumen.

## **Cloud Manager no configura volúmenes iSCSI**

Cuando se crea un volumen en Cloud Manager con la vista del sistema de almacenamiento, puede seleccionar el protocolo NFS o CIFS. Se debe usar System Manager de OnCommand para crear un volumen para iSCSI.

## **Limitación de máquinas virtuales de almacenamiento (SVM)**

Cloud Volumes ONTAP admite un SVM que sirva datos y uno o varios SVM que se utilizan para la recuperación ante desastres.

Cloud Manager no ofrece ninguna compatibilidad de configuración ni orquestación para la recuperación ante desastres de SVM. Tampoco admite tareas relacionadas con el almacenamiento en ninguna SVM adicional. Debe usar System Manager o la CLI para la recuperación ante desastres de SVM.

## **Información de copyright**

Copyright © 2024 NetApp, Inc. Todos los derechos reservados. Imprimido en EE. UU. No se puede reproducir este documento protegido por copyright ni parte del mismo de ninguna forma ni por ningún medio (gráfico, electrónico o mecánico, incluidas fotocopias, grabaciones o almacenamiento en un sistema de recuperación electrónico) sin la autorización previa y por escrito del propietario del copyright.

El software derivado del material de NetApp con copyright está sujeto a la siguiente licencia y exención de responsabilidad:

ESTE SOFTWARE LO PROPORCIONA NETAPP «TAL CUAL» Y SIN NINGUNA GARANTÍA EXPRESA O IMPLÍCITA, INCLUYENDO, SIN LIMITAR, LAS GARANTÍAS IMPLÍCITAS DE COMERCIALIZACIÓN O IDONEIDAD PARA UN FIN CONCRETO, CUYA RESPONSABILIDAD QUEDA EXIMIDA POR EL PRESENTE DOCUMENTO. EN NINGÚN CASO NETAPP SERÁ RESPONSABLE DE NINGÚN DAÑO DIRECTO, INDIRECTO, ESPECIAL, EJEMPLAR O RESULTANTE (INCLUYENDO, ENTRE OTROS, LA OBTENCIÓN DE BIENES O SERVICIOS SUSTITUTIVOS, PÉRDIDA DE USO, DE DATOS O DE BENEFICIOS, O INTERRUPCIÓN DE LA ACTIVIDAD EMPRESARIAL) CUALQUIERA SEA EL MODO EN EL QUE SE PRODUJERON Y LA TEORÍA DE RESPONSABILIDAD QUE SE APLIQUE, YA SEA EN CONTRATO, RESPONSABILIDAD OBJETIVA O AGRAVIO (INCLUIDA LA NEGLIGENCIA U OTRO TIPO), QUE SURJAN DE ALGÚN MODO DEL USO DE ESTE SOFTWARE, INCLUSO SI HUBIEREN SIDO ADVERTIDOS DE LA POSIBILIDAD DE TALES DAÑOS.

NetApp se reserva el derecho de modificar cualquiera de los productos aquí descritos en cualquier momento y sin aviso previo. NetApp no asume ningún tipo de responsabilidad que surja del uso de los productos aquí descritos, excepto aquello expresamente acordado por escrito por parte de NetApp. El uso o adquisición de este producto no lleva implícita ninguna licencia con derechos de patente, de marcas comerciales o cualquier otro derecho de propiedad intelectual de NetApp.

Es posible que el producto que se describe en este manual esté protegido por una o más patentes de EE. UU., patentes extranjeras o solicitudes pendientes.

LEYENDA DE DERECHOS LIMITADOS: el uso, la copia o la divulgación por parte del gobierno están sujetos a las restricciones establecidas en el subpárrafo (b)(3) de los derechos de datos técnicos y productos no comerciales de DFARS 252.227-7013 (FEB de 2014) y FAR 52.227-19 (DIC de 2007).

Los datos aquí contenidos pertenecen a un producto comercial o servicio comercial (como se define en FAR 2.101) y son propiedad de NetApp, Inc. Todos los datos técnicos y el software informático de NetApp que se proporcionan en este Acuerdo tienen una naturaleza comercial y se han desarrollado exclusivamente con fondos privados. El Gobierno de EE. UU. tiene una licencia limitada, irrevocable, no exclusiva, no transferible, no sublicenciable y de alcance mundial para utilizar los Datos en relación con el contrato del Gobierno de los Estados Unidos bajo el cual se proporcionaron los Datos. Excepto que aquí se disponga lo contrario, los Datos no se pueden utilizar, desvelar, reproducir, modificar, interpretar o mostrar sin la previa aprobación por escrito de NetApp, Inc. Los derechos de licencia del Gobierno de los Estados Unidos de América y su Departamento de Defensa se limitan a los derechos identificados en la cláusula 252.227-7015(b) de la sección DFARS (FEB de 2014).

#### **Información de la marca comercial**

NETAPP, el logotipo de NETAPP y las marcas que constan en <http://www.netapp.com/TM>son marcas comerciales de NetApp, Inc. El resto de nombres de empresa y de producto pueden ser marcas comerciales de sus respectivos propietarios.